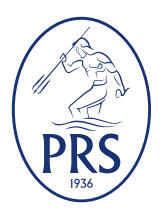

# **PRZEPISY**

# **PUBLIKACJA 17/P**

# **ANALIZA STREFOWEJ WYTRZYMAŁOŚCI KONSTRUKCJI KADŁUBA STATKU RO-RO**

kwiecień 2021

Publikacje P (Przepisowe) wydawane przez Polski Rejestr Statków są uzupełnieniem lub rozszerzeniem Przepisów i stanowią wymagania obowiązujące tam, gdzie mają zastosowanie.

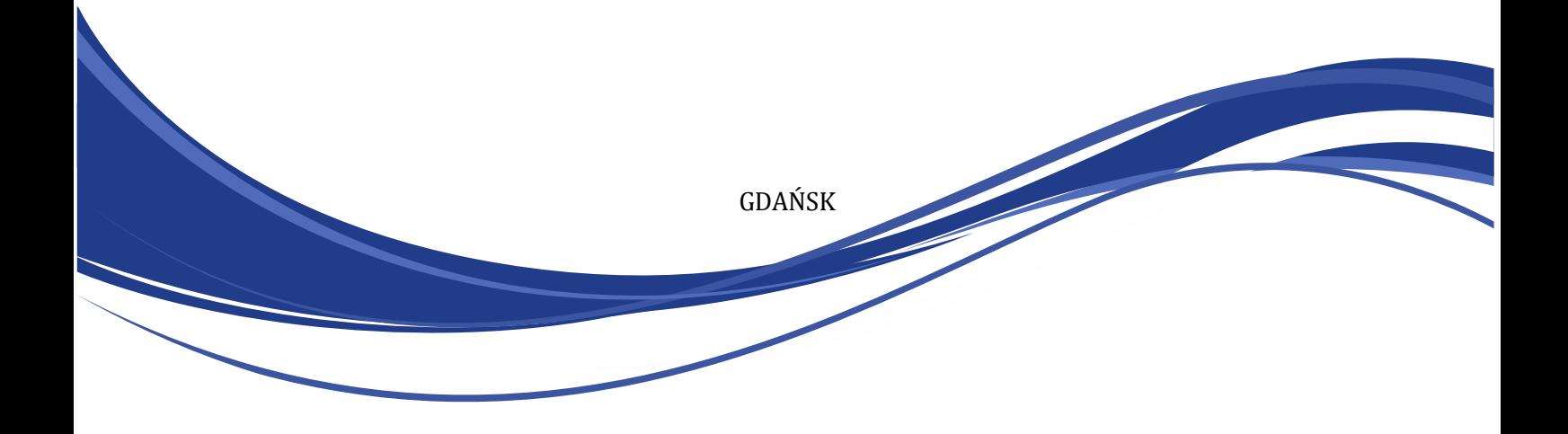

*Publikacja 17/P – Analiza strefowej wytrzymałości konstrukcji kadłuba statku ro-ro – kwiecień 2021* stanowi rozszerzenie wymagań *Części II – Kadłub, Przepisów klasyfikacji i budowy statków morskich*.

Publikacja ta została zatwierdzona przez Zarząd PRS S.A. w dniu 29 marca 2021 r. i wchodzi w życie z dniem 1 kwietnia 2021 r.

**©** Copyright by Polski Rejestr Statków S.A., 2021

PRS/RP, 03/2021

# **SPIS TREŚCI**

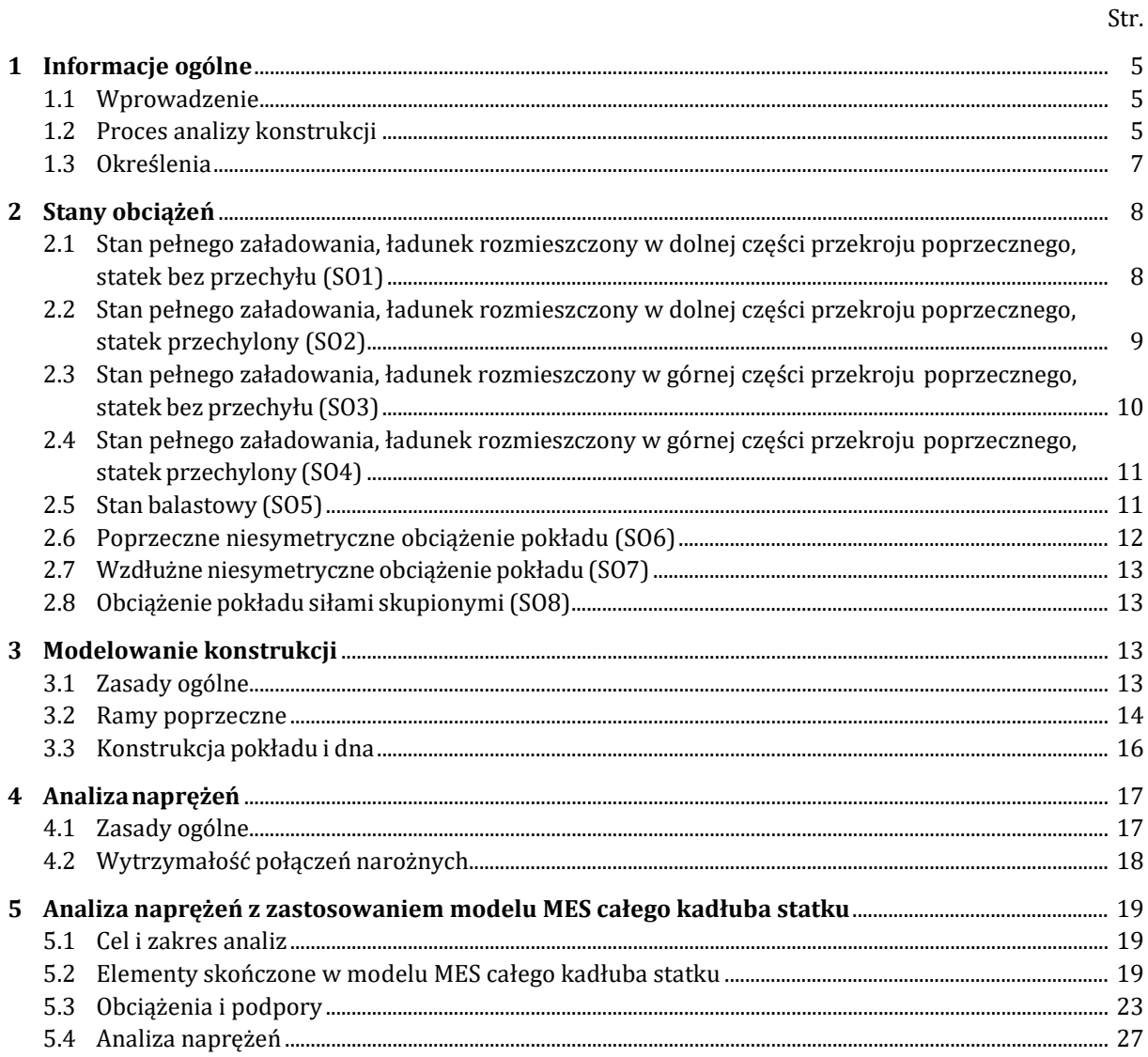

# <span id="page-4-0"></span>**1 INFORMACJE OGÓLNE**

#### <span id="page-4-1"></span>**1.1 Wprowadzenie**

**1.1.1** Dla projektów statków typu ro-ro, których dokumentacja podlega zatwierdzeniu przez PRS, Przepisy klasyfikacji i budowy statków morskich PRS (zwane dalej Przepisami) wymagają przeprowadzenia analizy strefowej wytrzymałości konstrukcji kadłuba.

**1.1.2** Przeprowadzenie analizy strefowej wytrzymałości konstrukcji kadłuba ma na celu wykazanie, że we wszystkich podanych niżej stanach obciążenia statku (w rozdziale 2 i p.5.3) naprężenia w określonych przekrojach konstrukcji nie przekroczą wartości dopuszczalnych, podanych w Przepisach.

**1.1.3** Zadowalające wyniki analizy strefowej wytrzymałości konstrukcji kadłuba, przeprowadzonej zgodnie ze wskazaniami zawartymi w niniejszej Publikacji oraz spełnienie wymagań odnośnych rozdziałów Przepisów będą podstawą do zatwierdzenia przez PRS nadzorczej dokumentacji kadłubowej statku.

**1.1.4** Analiza strefowej wytrzymałości konstrukcji kadłuba obejmuje najczęściej fragmenty poszczególnych konstrukcji kadłuba (burt, dna, pokładów, grodzi) lub ich zespołów. Z reguły odnosi się ona do układów wiązarów tych konstrukcji, traktowanych jako prętowe układy płaskie lub przestrzenne (ramy lub ruszty) lub przestrzenne modele MES, gdzie stosowane są płytowe i belkowe lub prętowe elementy skończone (patrz p.1.2.1).

**1.1.5** Analizę strefowej wytrzymałości konstrukcji kadłuba można przeprowadzić przy zastosowaniu metod obliczeniowych i programów komputerowych, w których uwzględniono wpływ odkształceń wywołanych zginaniem, ścinaniem, rozciąganiem i ściskaniem oraz skręcaniem elementów. Obliczenia metodą elementów skończonych (MES) z zastosowaniem elementów skończonych wymienionych w p.1.1.4 spełniają powyższe wymagania.

**1.1.6** Niniejsza Publikacja zawiera wskazania do przeprowadzenia analizy naprężeń w poprzecznych przekrojach głównych wiązarów kadłuba statków typu ro-ro lub innych statków nie mających klasycznych wodoszczelnych grodzi poprzecznych w rejonie ich części ładunkowej.

# <span id="page-4-2"></span>**1.2 Proces analizy konstrukcji**

**1.2.1** W przypadku statków typu ro-ro budowanych przed rokiem 2021 oraz statków budowanych od roku 2021, o długości *L0* < 120 m i mających nie więcej niż 2 stałe pokłady ładunkowe powyżej pokładu wolnej burty, o regularnie rozstawionych ramach poprzecznych i bez częściowych grodzi lub obszernych szybów w części ładunkowej, dopuszczalne jest wykonanie oceny wytrzymałości systemu wiązarów w części ładunkowej statku stosując proste modele MES (ramy płaskie lub ruszty) – wg metody określonej w p.1.2.2.

W przypadku statków typu ro-ro o długości *L0* ≥ 120 m lub o bardziej złożonej budowie kadłuba od określonej wyżej, wymagane jest wykonanie oceny wytrzymałości systemu wiązarów kadłuba w części ładunkowej, stosując model MES całego kadłuba statku, wg wymagań określonych w rozdziale 5. Wymagania r. 5 w szczególności mają zastosowanie do obliczenia naprężeń w systemie wiązarów, w warunkach statku przechylonego, tzn. w ekstremalnym chwilowym przechyle przy kołysaniach poprzecznych.

PRS może także wymagać zastosowania modelu MES całego kadłuba (wraz z nadbudówką) statków typu 'ropax', w celu oceny wytrzymałości nadbudówki w warunkach zginania ogólnego kadłuba.

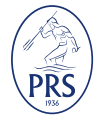

**1.2.2** Omówiona w p.1.2.2 do 1.2.6 i w rozdziałach 2 do 4 metoda umożliwia wykonanie niezbędnych obliczeń dla konstrukcji przestrzennych przy zastosowaniu dwuwymiarowych modeli obliczeniowych (płaskie ramy i ruszty). Sytuacje, w których zastosowanie takiej metody jest dopuszczalne określono w p.1.2.1.

Na rys.1.2-1 przedstawiono schemat procesu analizy strefowej wytrzymałości konstrukcji statku typu ro-ro z podporami podpierającymi pokłady, stojącymi bezpośrednio na dnie.

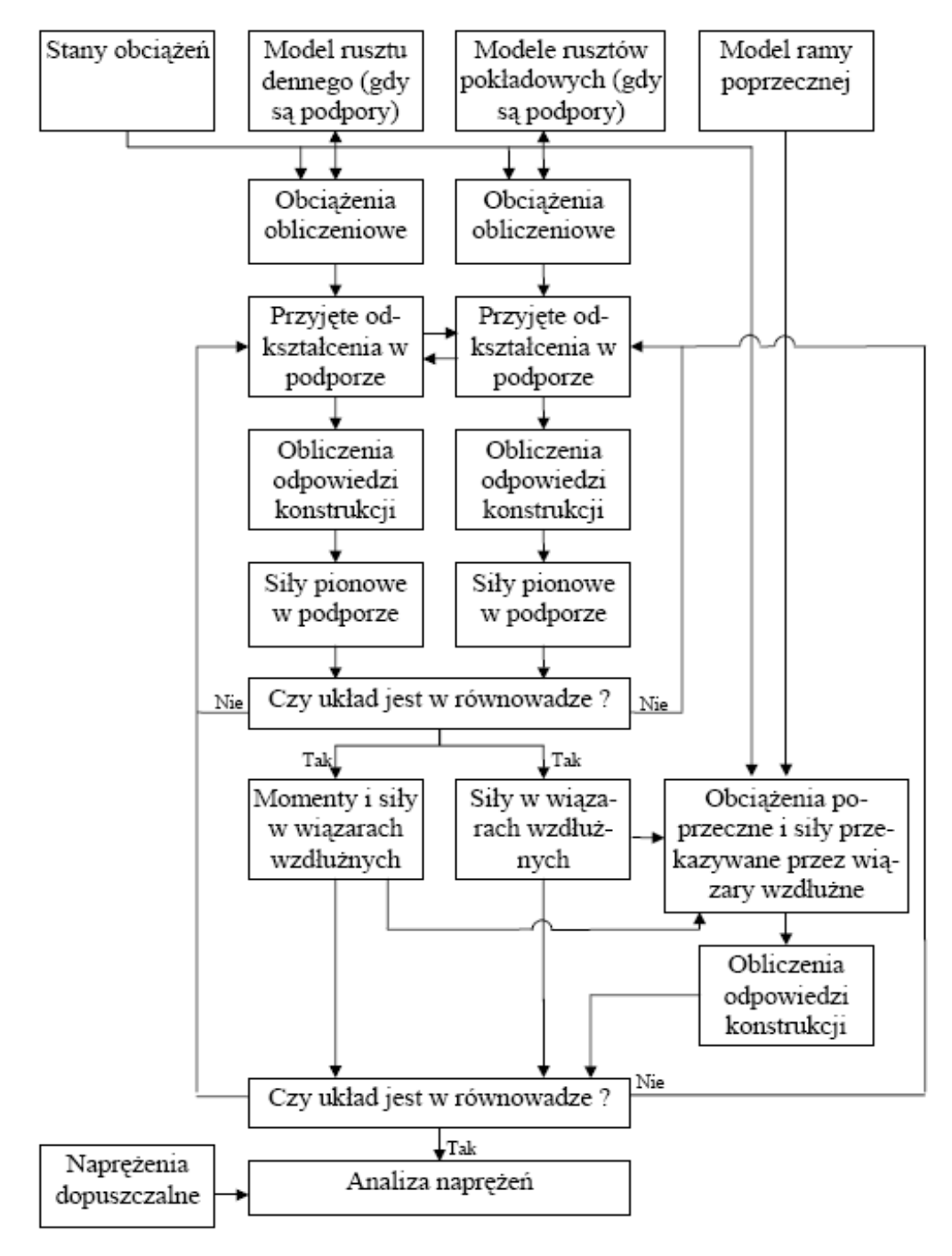

Rys.1.2-1

Schemat analizy strefowej wytrzymałości statku ro-ro (zastosowanie modeli w formie rusztu lub ramy)

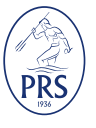

**1.2.3** Obciążenia obliczeniowe dla poszczególnych elementów konstrukcyjnych mogą być określone na podstawie stanów obciążeń podanych w rozdziale 2. Uwzględnienie dodatkowych stanów obciążeń może okazać się konieczne w celu rozpatrzenia miejscowej wytrzymałości pokładów i dna podwójnego.

**1.2.4** W przypadku stanów obciążeń SO1 - SO5 należy w zasadzie rozpatrywać całkowity poprzeczny przekrój kadłuba.

**1.2.5** Jeżeli w płaszczyźnie symetrii statku zastosowano ciąg podpór, to w przypadku stanów niesymetrycznych obciążeń SO6 i SO7 należy przeprowadzić oddzielne analizy poszczególnych pokładów i dna.

Dla konstrukcji, których wzdłużna ciągłość obciążenia nie jest zakłócona przez zastosowanie podpór, mogą być stosowane proste metody, które uwzględniają modelowanie jedynie ram poprzecznych.

**1.2.6** Jeżeli podpory rozmieszczone są w równych odstępach wzdłuż całej długości rejonu ładowni, to w uzupełnieniu analizy ram poprzecznych należy przeprowadzić analizę modeli (rusztów) pokładów i dna. Te dodatkowe obliczenia, prowadzone jako proces iteracyjny, służą do określania wzajemnego oddziaływania ram i rusztów. Proces iteracyjny należy prowadzić do momentu, w którym zachodzi zgodność sił i przemieszczeń w poprzecznych ramach i w rusztach pokładów i dna.

#### <span id="page-6-0"></span>**1.3 Określenia**

**1.3.1** Symbole niewymienione poniżej są omówione przy poszczególnych wzorach.

- *L* − długość statku, [m]
- *B* − szerokość statku, [m]
- *H* − wysokość boczna, [m]
- *T* − zanurzenie, [m]
- *δ* − współczynnik pełnotliwości kadłuba

części II – "Kadłub".

Szczegółowe określenia − patrz 1.2.1

*v* − największa prędkość eksploatacyjna statku przy zanurzeniu *T*, [węzły]

*h<sub>dp</sub>* − wysokość dna podwójnego, [m]

*E* − moduł sprężystości podłużnej (Younga), MPa (dla stali można przyjmować *E* = 2,06 ·10<sup>5</sup>MPa) *g* = 9,81m/s<sup>2</sup> − standardowe przyśpieszenie ziemskie

- *CW* − współczynnik falowy
- $a_V$  wypadkowe przyśpieszenie pionowe,  $\text{[m/s}^2\text{]}$
- $a_T$  wypadkowe przyśpieszenie poprzeczne,  $\text{[m/s}^2\text{]}$
- *Φ<sup>A</sup>* − kąt przechyłu (amplituda kołysań), [radiany]
- <sup>Θ</sup>*<sup>A</sup>* − kąt przegłębienia (amplituda kiwania), [radiany]

# **1.3.2 Stosowane jednostki**

W niniejszej Publikacji stosowane są jednostki Międzynarodowego Układu Jednostek Miar (SI) oraz niektóre jednostki spoza układu, dopuszczone przejściowo do użycia.

W ramach układu SI przyjęto następujące jednostki dla ważniejszych wielkości:

masa  $-$  tona  $\lceil t \rceil$ ;

długość − milimetr [mm], centymetr [cm] lub metr [m];

 $kqt - radian [rad];$ 

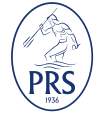

Szczegółowe określenia − patrz rozdział 17 części II – "Kadłub".

czas − sekunda [s]; siła − niuton [N] lub kiloniuton [kN]; ciśnienie− kilopaskal [kPa]; naprężenie − megapaskal [MPa]; natężenie rozkładu masy – tona na metr kwadrat [t/m<sup>2</sup>].

Należy zwrócić uwagę na jednostki stosowane w programach komputerowych, gdyż jednostki te bywają odmienne od wyżej wyszczególnionych.

# <span id="page-7-0"></span>**2 STANY OBCIĄŻEŃ**

#### <span id="page-7-1"></span>**2.1 Stan pełnego załadowania, ładunek rozmieszczony w dolnej części przekroju poprzecznego, statek bez przechyłu (SO1)**

**2.1.1** Stan ten, pokazany na rys.2.1-1, może decydować o wymaganej wytrzymałości dna podwójnego i niższych pokładów.

Należy zauważyć, że w tym stanie obciążenia wyższe pokłady są również obciążone.

Nie jest wymagane, by suma statycznych obciążeń ładunkiem w obrębie rozpatrywanego przekroju przekraczała wartość wyporu kadłuba w obrębie tego przekroju. Dlatego obciążenia wyższych pokładów nie muszą odpowiadać maksymalnym dopuszczalnym wartościom.

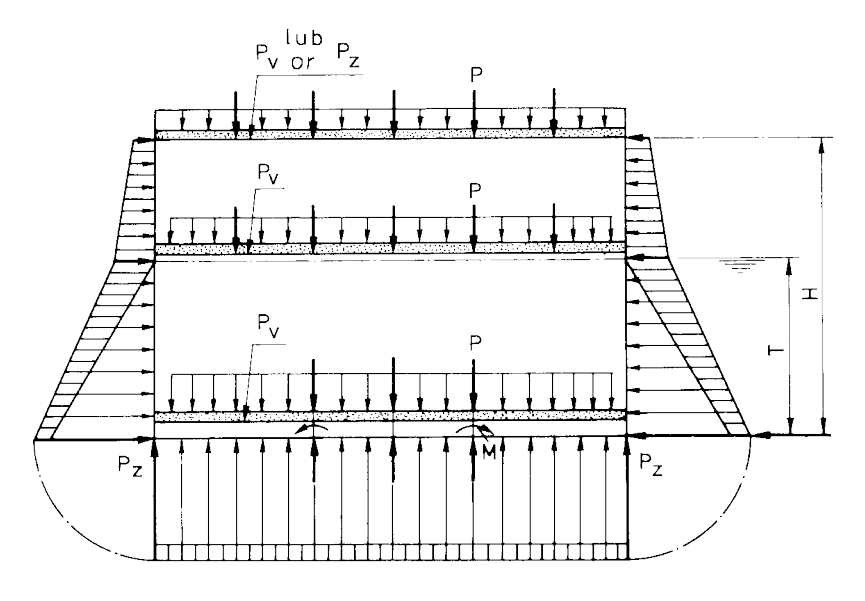

Rys.2.1-1 Stan obciążenia SO1

Objaśnienia do rysunków:

```
− obciążenie q0 (g + 0,5av), [kPa], pochodzące od własnej masy konstrukcji
− obciążenie q1 (g + 0,5av), [kPa], pochodzące od równomiernie rozłożonego ładunku
```
- <del>\*  $\uparrow^{\infty}$  −</del> siły i momenty pochodzące od oddziaływania przyległej konstrukcji
	- $\begin{bmatrix} 1 & 1 \\ 1 & 1 \end{bmatrix}$ − obciążenie*Pz*, pochodząceod sumarycznego(statycznego <sup>i</sup> dynamicznego) oddziaływania morza

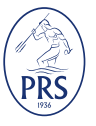

<span id="page-8-1"></span>**2.1.2** Obciążenia konstrukcji od ładunku (z uwzględnieniem masy konstrukcji) należy obliczać ze wzoru:

$$
P_v = (g + 0.5a_v)(q_0 + q_1) \text{ [kPa]}
$$
 (2.1.2)

 $q_1$   $-$  natężenie rozkładu masy ładunku, [t/m $^2$ ];

 $q_{\it 0}$   $-$  natężenie rozkładu masy konstrukcji, [t/m<sup>2</sup>].

Dla pokładów z pomieszczeniami mieszkalnymi natężenie rozkładu masy  $(q_0 + q_1)$  można przyjąć równe  $0,4 \text{ t/m}^2$ .

**2.1.3** Obciążenie  $P_z$  zewnętrznych powierzchni kadłuba, [kPa], wywoływane działaniem morza, należy określać przy pełnym zanurzeniu, z uwzględnieniem składnika dynamicznego, ze wzorów podanych w punkcie 16.2 części – II "Kadłub".

Dla pokładu otwartego należy przyjąć wartość obciążenia pochodzącego od działania morza lub obciążenia od ładunku − zależnie od tego, która z tych wartości jest większa.

W obu przypadkach należy uwzględnić masę własną konstrukcji.

#### <span id="page-8-0"></span>**2.2 Stan pełnego załadowania, ładunek rozmieszczony w dolnej części przekroju poprzecznego, statek przechylony (SO2)**

**2.2.1** Ten stan, pokazany na rys.2.2-1, może zadecydować o wymaganej wytrzymałości dna, burt, podpór między pokładami i niższych pokładów.

Rozkład ładunku w rozpatrywanym przekroju kadłuba należy przyjmować tak, jak w stanie obciążenia SO1.

Umowneoznaczenia przyjęto zgodnie z rys. 2.1-1.

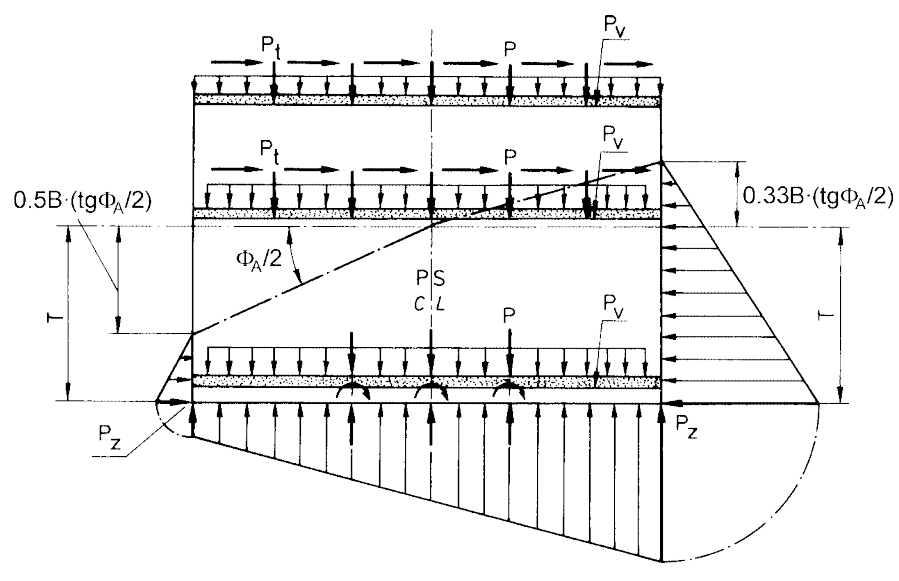

Rys.2.2-1 Stan obciążenia SO2

**2.2.2** Należy przyjąć, że obciążenie pochodzące od ładunku, określone z uwzględnieniem masy konstrukcji działa ukośnie do pokładu.

Składowe pionowe obciążenia (w układzie współrzędnych związanych z kadłubem) należy przyjąć równe:

$$
P_v = g(q_0 + q_1) \quad \text{[kPa]} \tag{2.2.2-1}
$$

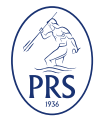

Składowe poprzeczne obciążenia (w układzie współrzędnych związanych z kadłubem) należy przyjmować równe:

$$
P_t = 0.67a_T(q_0 + q_1) \text{ [kPa]}
$$
 (2.2.2-2)

 $q_0, q_1 - \text{jak w } 2.1.2.$  $q_0, q_1 - \text{jak w } 2.1.2.$ 

W przypadku niejednakowych miejscowych obciążeń ładunkiem można przyjąć średnią wartość q1 dla całego pokładu.

W przypadku stosowania ruchomych pokładów do przewozu samochodów należy również uwzględniać składowe poprzeczne obciążenia, pochodzące od ich mas oraz mas ładunku, obliczone według wzoru 2.2.2-2 i przyłożyć je zgodnie z rzeczywistymi warunkami podparcia tych pokładów.

**2.2.3** Obciążenia wywołane działaniem morza należy określać przy pełnym zanurzeniu, z uwzględnieniem wpływu kształtu fali i kołysania poprzecznego.

Ciśnienie przy oble wynurzonej burty należy obliczać ze wzoru:

$$
P_Z = 10T - 5B \cdot tg \frac{\Phi_A}{2} \text{[kPa]}
$$
 (2.2.3-1)

Dla punktu położonego w odległości równej  $T - 0.5B \cdot tg \frac{\omega_A}{2}$  [m], nad płaszczyzną podstawową przyjmuje się  $P_z = 0$ .

Ciśnienie przy oble zanurzonej burty należy obliczać ze wzoru:

$$
P_Z = 10T - 3.3B \cdot tg \frac{\Phi_A}{2} [\text{kPa}] \tag{2.2.3-2}
$$

Dla punktu położonego w odległości równej  $T + 0.33B \cdot tg \frac{\omega_A}{2}$  [m], nad płaszczyzną podstawową przyjmuje się  $P_z = 0$ .

Pomiędzy wymienionymi punktami wartość  $P_z$  zmienia się liniowo.

Jeżeli przy takim rozkładzie ciśnień otwarty pokład górny jest częściowo zanurzony, to obciążenie wywołane działaniem morza na ten pokład może być pominięte, jeżeli uwzględnia się jego obciążenie pochodzące od ładunku.

#### <span id="page-9-0"></span>**2.3 Stan pełnego załadowania, ładunek rozmieszczony w górnej części przekroju poprzecznego, statek bez przechyłu (SO3)**

**2.3.1** Ten stan, przedstawiony na rys.2.3-1, może zadecydować o wymaganej wytrzymałości dna podwójnego i pokładów wyższych.

Wszystkie przestrzenie ładunkowe, z wyjątkiem przestrzeni nad dnem podwójnym, należy przyjmować całkowicie załadowane.

Jeżeli łączna suma obciążeń statycznych pochodzących od rozpatrywanego ładunku jest większa od wyporu w rejonie tego samego przekroju, to można zmniejszyć obciążenia pokładów niższych. Jeżeli stan tak określony nie jest realny z uwagi na stateczność statku, to należy wprowadzić poprawki urealniające go i przedstawić do rozpatrzenia.

**2.3.2** Obciążenia pochodzące od ładunku oraz od oddziaływania środowiska morskiego należy określać jak dla stanu SO1.

Umowneoznaczenia− według rys.2.1-1.

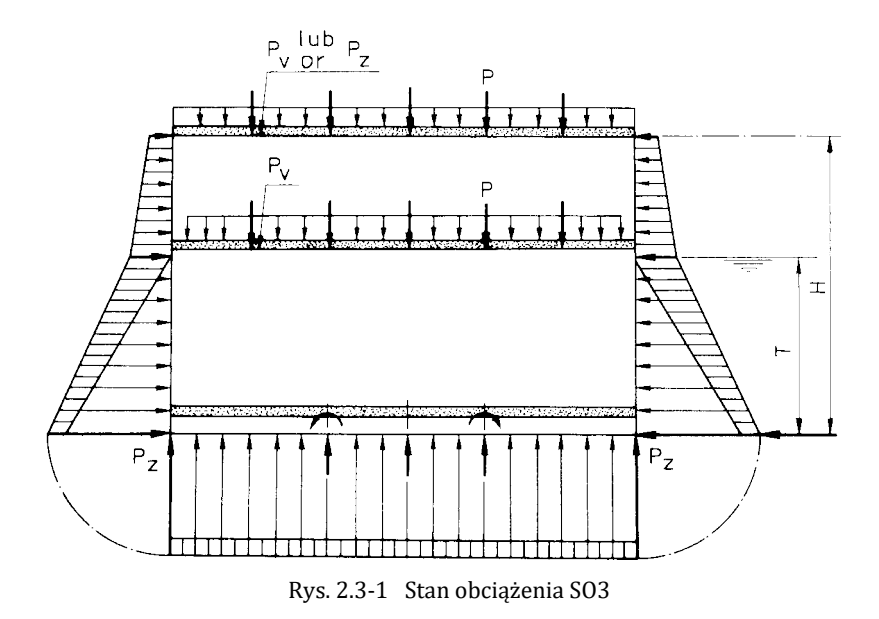

#### <span id="page-10-0"></span>**2.4 Stan pełnego załadowania, ładunek rozmieszczony w górnej części przekroju poprzecznego, statek przechylony (SO4)**

**2.4.1** Stan ten, pokazany na rys. 2.4-1, może zadecydować o wymaganej wytrzymałości dna podwójnego, pokładów wyższych, podpór między pokładami oraz burt statku. Rozkład ładunku w przekroju poprzecznym należy przyjąć jak dla stanu SO2.

Umowne oznaczenia − według rys.2.1-1.

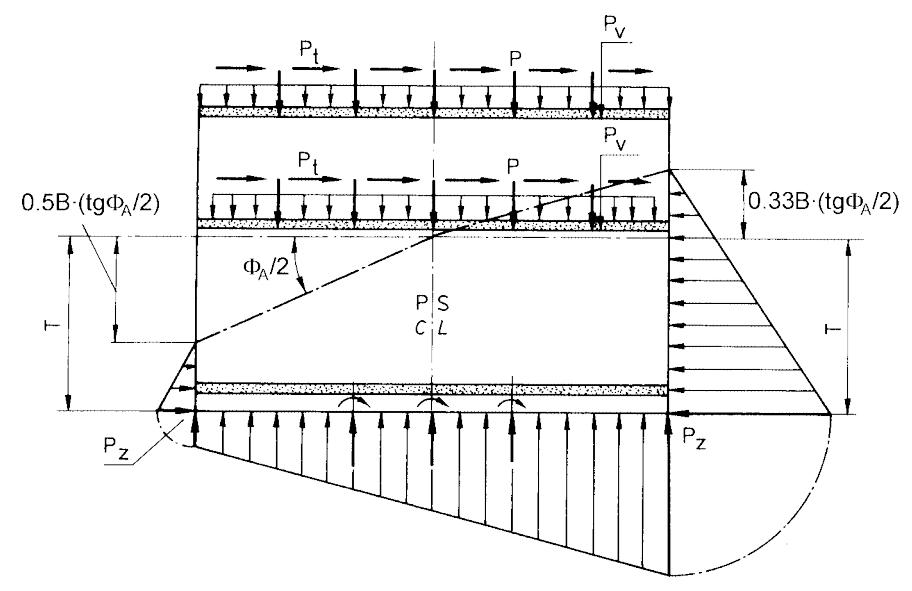

Rys.2.4-1 Stan obciążenia SO4

**2.4.2** Obciążenia pochodzące od ładunku oraz od oddziaływania środowiska morskiego należy określać jak dla stanu SO2.

# <span id="page-10-1"></span>**2.5 Stan balastowy (SO5)**

**2.5.1** Stan ten pokazany na rys.2.5-1, może zadecydować o wymaganej wytrzymałości dna podwójnego na statkach, na których pokłady są podparte przez podpory.

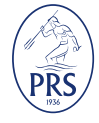

Obciążenia pochodzące od masy pokładu lub konstrukcji dna podwójnego należy określać jak dla stanu SO1, przyjmując dla pokładów wartość  $q_1$  = 0. Należy również przyjąć, że zbiorniki paliwa w dnie podwójnym są puste, a balast umieszczać w zbiornikach balastowych dna podwójnego.

<span id="page-11-1"></span>Umowneoznaczenia −wedługrys.2.1-1.

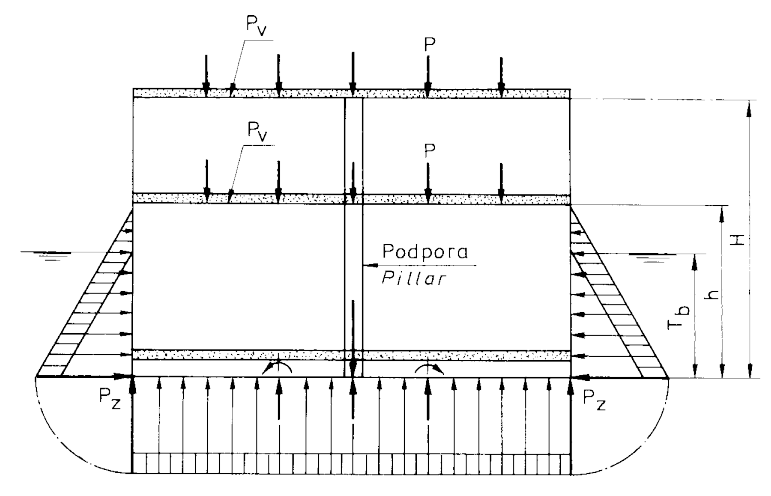

Rys. 2.5-1 Stan obciążenia SO5

**2.5.2** Ciśnienie obliczeniowe *PZ*, kPa, działające na dno statku należy wyznaczać z uwzględnieniem składowych dynamicznych. Składowe dynamiczne ciśnień należy obliczać wg wzorów podanych w części II − "Kadłub", podstawiając do tych wzorów zanurzenie *T*.

Ciśnienia statyczne należy określać dla zanurzenia *Tb*.

W punkcie położonym w odległości  $h = T_b + 0.1 P_{T_b}$  nad płaszczyzną podstawową statku należy przyjmować  $P_z = 0$ .  $P_{Tb}$  oznacza wartość  $P_z$  na poziomie  $z = T_b$  ( $z = 0$  przyjmować na poziomie płaszczyzny podstawowej).

Należy też przyjmować liniową zmienność ciśnienia wzdłuż burty, pomiędzy poziomami *z = Tb* oraz *z* = *h* ([rys.](#page-11-1) 2.5-1).

#### <span id="page-11-0"></span>**2.6 Poprzeczne niesymetryczne obciążenie pokładu (SO6)**

**2.6.1** Stan ten przedstawiony na rys.2.6-1, jest stosowany tylko do analizy wytrzymałości rusztu pokładowego, podpartego przez podpory.

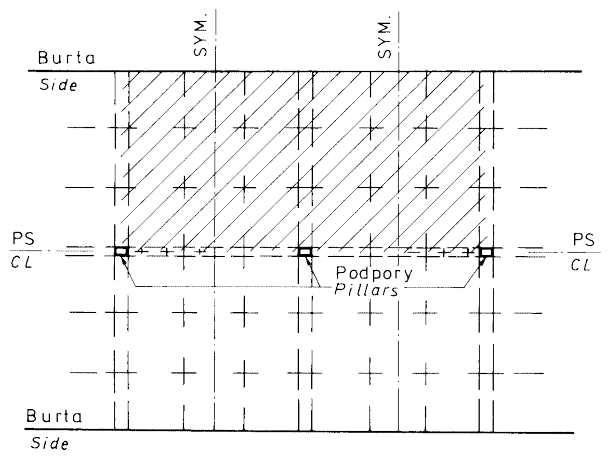

Rys.2.6-1 Stan obciążenia SO6

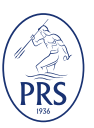

#### **2.6.2** Obciążenia należy przyjmować jak dla stanu SO1.

#### <span id="page-12-0"></span>**2.7 Wzdłużne niesymetryczne obciążenie pokładu (SO7)**

**2.7.1** Stan ten, przedstawiony na rys.2.7-1, jest stosowany tylko do analizy wytrzymałości rusztu pokładowego, podpartego przez podpory.

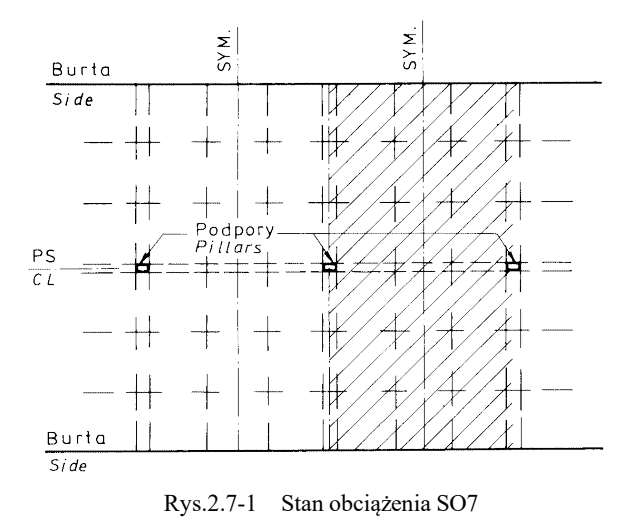

**2.7.2** Obciążenia należy przyjmować jak dla stanu SO1.

#### <span id="page-12-1"></span>**2.8 Obciążenie pokładu siłami skupionymi (SO8)**

**2.8.1** Stan ten jest stosowany tylko do analizy wytrzymałości rusztu pokładowego (lub ramy płaskiej) w celu uwzględnienia występowania sił skupionych, pochodzących od stosu kontenerów lub innych ładunków.

**2.8.2** Obciążenia należy obliczać dla maksymalnych dopuszczalnych mas stosów kontenerów i mas konstrukcji z uwzględnieniem przyśpieszeń pionowych, obliczanych wg [wzoru](#page-8-1) 2.1.2.

# <span id="page-12-2"></span>**3 MODELOWANIE KONSTRUKCJI**

#### <span id="page-12-3"></span>**3.1 Zasady ogólne**

**3.1.1** Dla konstrukcji, w których poprzeczne elementy wytrzymałościowe są podparte tylko przy burtach statku, wystarczające jest przyjęcie jednego modelu konstrukcji ramy poprzecznej.

**3.1.2** Jeżeli konstrukcje pokładu i dna podwójnego są projektowane z podporami, wiązarami wzdłużnymi i ramami poprzecznymi, to należy uwzględniać wpływ sił oddziaływania konstrukcji związanych z rozpatrywaną ramą poprzeczną. Zwykle wpływ ten można określić za pomocą dwuwymiarowych modeli rusztów.

**3.1.3** Należy doprowadzić do zgodności sił i przemieszczeń pomiędzy poszczególnymi modelami rusztów. Oznaczenia, stosowane przy opisywaniu modeli są podane na rys.3.1-1.

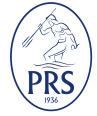

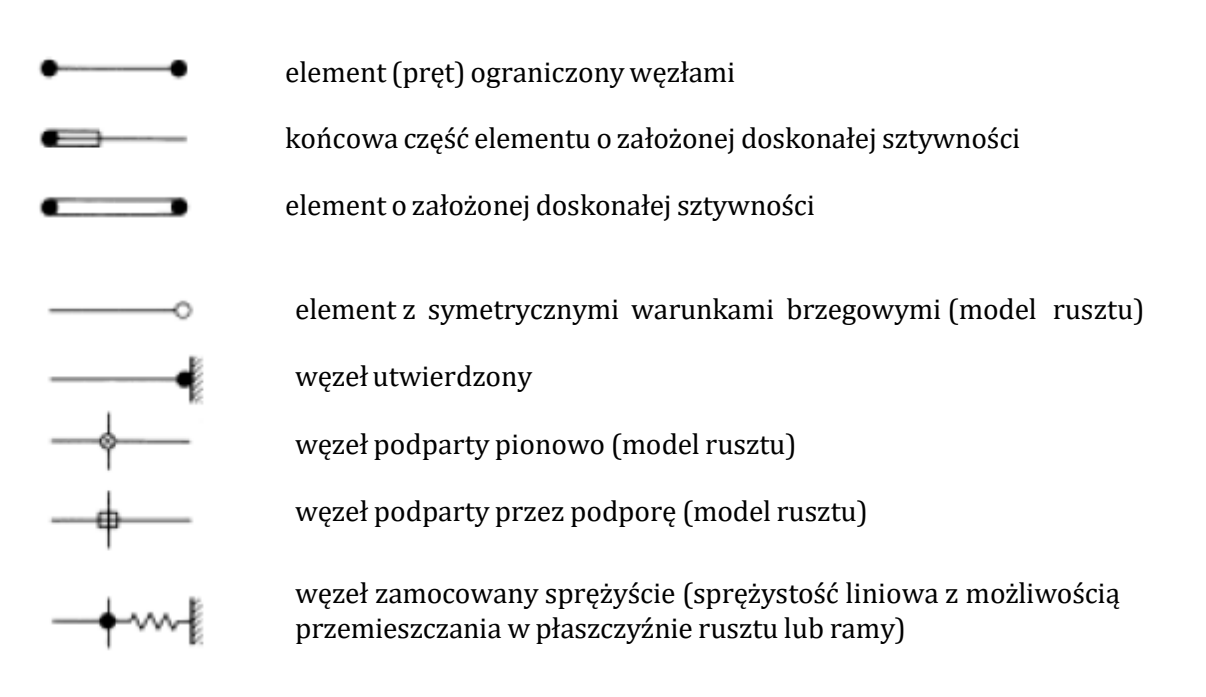

Rys.3.1-1 Oznaczenia stosowane na schematach modeli obliczeniowych konstrukcji

**3.1.4** W rejonie wycięć dla ramp, podnośników itp. konstrukcja może być analizowana w oparciu o zmodyfikowane modele dwuwymiarowe. Zastosowane modyfikacje będą rozpatrywane w każdym oddzielnym przypadku.

# <span id="page-13-0"></span>**3.2 Ramy poprzeczne**

**3.2.1** Na rys.3.2-1 oraz rys.3.2-2 pokazano typowe modele obliczeniowe dowolnej ramy poprzecznej w płaszczyźnie podpór i między podporami, gdy są one zamocowane w płaszczyźnie symetrii. Model obejmuje całą konstrukcję między burtami w celu uwzględnienia niesymetrycznych stanów obciążeń.

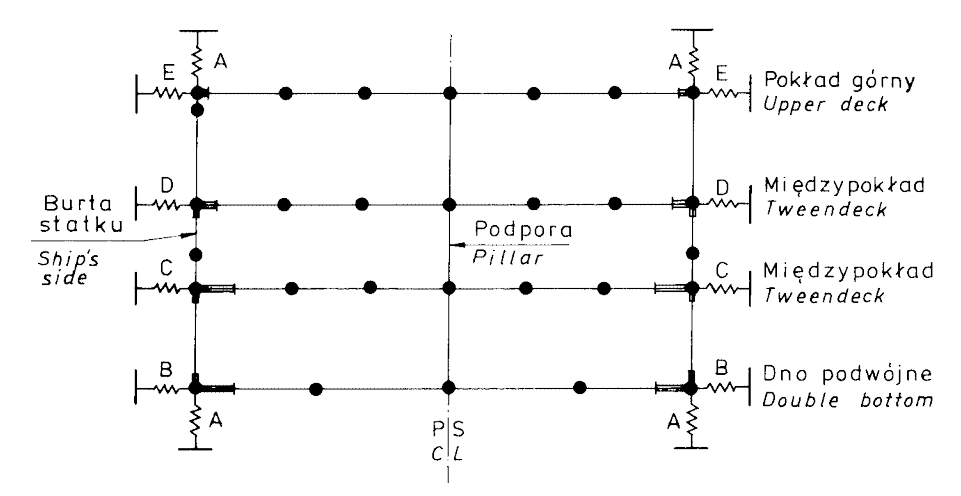

Rys.3.2-1 Rama poprzeczna w płaszczyźnie podpór

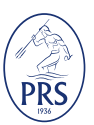

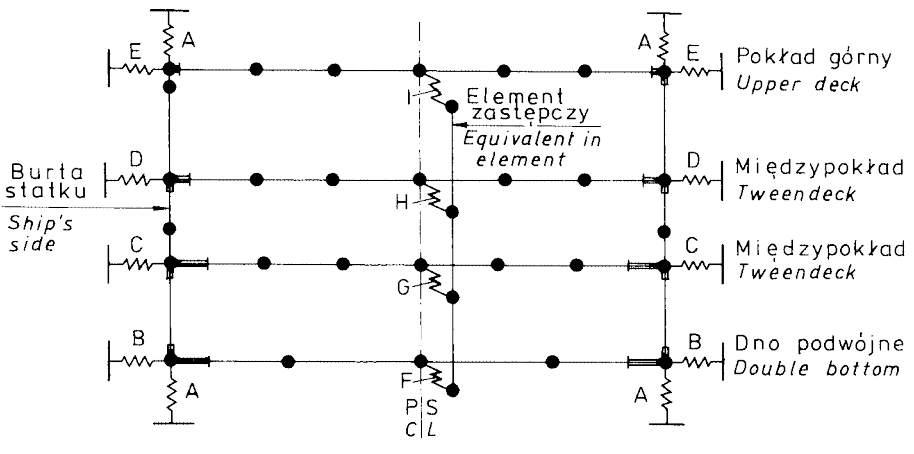

Rys.3.2-2 Rama poprzeczna pomiędzy podporami

**3.2.2** Należy przyjmować pionowe i poziome podpory sprężyste, odpowiadające sztywności burt statku, dna i pokładów.

W przypadku ram poprzecznych w środkowym rejonie przedziału kadłuba o długości *l* określonej niżej, współczynniki sztywności podparć sprężystych typu A, B, C, D i E mogą być obliczane ze wzoru:

$$
K = \frac{0.5 \cdot E}{\frac{l^2}{5r} \left(\frac{5 \cdot l^2}{384 \cdot l} + \frac{2.6}{8 \cdot A_S}\right)}\tag{3.2.2-1}
$$

- *l* − odległość pomiędzy efektywnymi grodziami poprzecznymi; przyjęta do obliczeń wartość *l* nie może być większa od 0,9 *L*;
- *Sr* − odstęp ram poprzecznych;
- *I* − rzeczywisty moment bezwładności części poprzecznego przekroju kadłuba, w środkowym rejonie przedziału kadłuba o długości *l*, odwzorowanej podporą sprężystą: burty (podparcie A) albo pokładu lub dna (podparcia B, C, D, E), obliczany względem obojętnej osi zginania, z uwzględnieniem pasów współpracujących, stanowiących części przekrojów poprzecznych pokładów i dna (podpora A) lub burt i grodzi wzdłużnych (podpory B, C, D, E);
- *As* − rzeczywista powierzchnia na ścinanie części przekroju (w środkowym rejonie przedziału kadłuba o długości *l*) odwzorowanej podporą sprężystą: burty i (ewentualnie) grodzi wzdłużnej (podpora A) albo pokładów i dna (podpory B, C, D, E).

W przypadku ram usytuowanych poza środkowym rejonem przedziału kadłuba o długości *l*, współczynniki sztywności *K*, o znaczeniu jak wyżej, mogą być obliczane ze wzoru:

$$
K = \frac{0.5 \cdot E \cdot I \cdot S_r}{l^4 \left[\frac{1}{24l} - \frac{1}{12} \left(\frac{x}{l}\right)^3 + \frac{1}{24} \left(\frac{x}{l}\right)^4\right] + 2.6 \frac{l}{A_s} l^2 \left[\frac{1}{2} \frac{x}{l} - \frac{1}{2} \left(\frac{x}{l}\right)^2\right]}
$$
(3.2.2-2)

gdzie:

*x –* odległość od dziobowego końca przedziału kadłuba o długości *l*, a znaczenie pozostałych symboli jest takie jak we wzorze 3.2.2-1.

**3.2.3** Ramy poprzeczne między podporami są zwykle połączone z podporą za pomocą wzdłużnika pokładowego, biegnącego w płaszczyźnie symetrii statku. W modelu ramy płaskiej połączenie to może być przedstawione przez elementy sprężyste F, G, H i I. Współczynnik sztywności tych elementów może być obliczany ze wzoru:

$$
K = \frac{E}{nk_1(\frac{l^3}{384 \cdot l} + \frac{2.6l}{8 \cdot A_S})}
$$
(3.2.3-1)

*l* − odstępmiędzy podporami;

- *<sup>I</sup>* − rzeczywistymomentbezwładnościwzdłużnika;
- *As* − polepoprzecznegoprzekrojuwzdłużnikanaścinanie;
- *n* − liczba ram poprzecznych pomiędzy podporami;
- *k*l − współczynnikokreślany z tabeli 3.2.2.

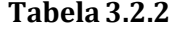

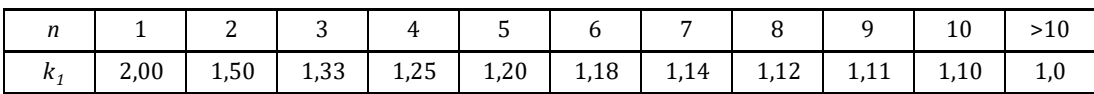

Jeżeli używany program komputerowy nie dopuszcza stosowania podpór sprężystych, to mogą one być zastąpione przez fikcyjne elementy sprężyste, mające pole przekroju poprzecznego:

$$
A = \frac{Kl_S}{E} \tag{3.2.3-2}
$$

*ls* − długośćelementusprężystego.

#### <span id="page-15-0"></span>**3.3 Konstrukcja pokładu i dna**

**3.3.1** Typowa konstrukcja pokładu i odpowiadający jej model obliczeniowy są przedstawione na rys. 3.3-1. Model ten może być zastosowany do analizy stanów obciążeń SO6 i SO7. Ponadto rozkład sił w wiązarach wzdłużnych pokładu lub dna może być określany dla stanów obciążeń SO1 - SO5 i zastosowany w modelu ramy poprzecznej pokazanym na rys.3.2-1. Ma to zastosowanie, gdy konstrukcja pokładu i dna jest podparta za pomocą podpór. Zgodność sił i przemieszczeń pomiędzy modelami rusztów i ramy w punktach ich przecinania się może być trudna do osiągnięcia w przypadku dużej liczby wzdłużnych wiązań ramowych. W takim przypadku może być bardziej wygodne (lub konieczne) stosowanie jednego trójwymiarowego modelu, łączącego model ramy i rusztu.

a) typowa konstrukcja pokładu (przekrój poprzeczny)

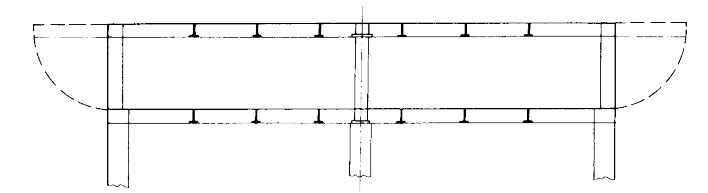

b) model rusztu (pokład górny) z uwzględnieniem rozwiniętych burt

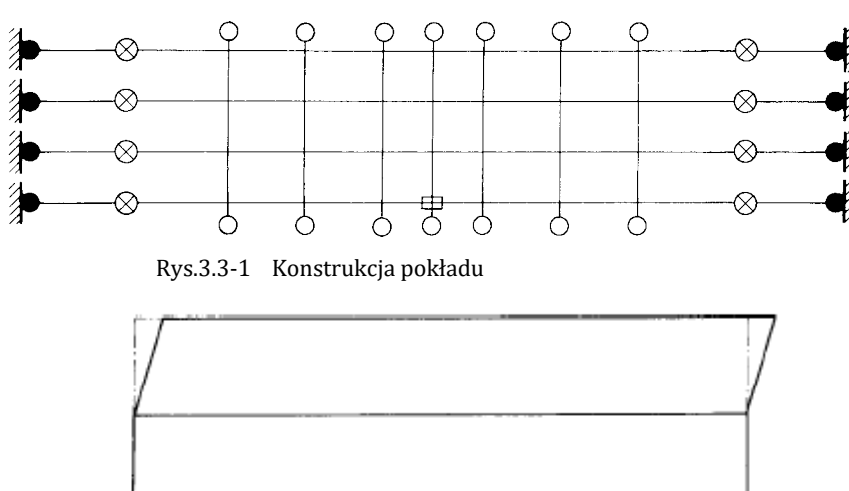

<span id="page-15-1"></span>Rys.3.3-2 Odkształcenia ramy poprzecznej spowodowane obciążeniem statku przechylonego

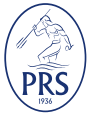

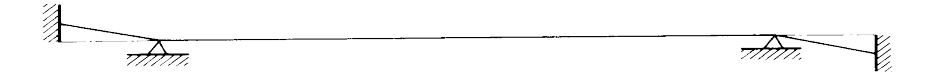

Wstępne przemieszczenie końcowych węzłów w modelu rusztu

Rys 3.3-3 Przemieszczenie pokładów względem siebie

Model obliczeniowy konstrukcji pokładu dla stanu obciążenia SO8 w postaci rusztu (w niektórych przypadkach może wystarczać rama płaska) powinien obejmować taki obszar pokładu, aby w wystarczającym stopniu odzwierciedlał on niejednorodność obciążeń oraz symetrię konstrukcji.

**3.3.2** Węzłowi podpartemu przez podporę należy nadać sprężystą sztywność obrotową względem osi x i y, obliczaną ze wzoru:

$$
K_r = \frac{E}{\frac{l}{4l} + \frac{3.9}{A_S l}}
$$
 jedn. mom./1 radian (3.3.2)

*<sup>l</sup>* − długośćpodpory;

*I* − odpowiednimoment bezwładności podpory (względemosi OX lubOY);

*As* − odpowiedniepoleprzekrojuna ścianiepodpory (wkierunkuosiOXlubOY).

Należy zauważyć, że dla międzypokładów wartość *Kr* jest sumą sztywności podpór leżących poniżej i powyżej rozpatrywanego pokładu.

**3.3.3** Węzłowi podpartemu przez podporę w każdym modelu rusztu należy nadać wstępne przemieszczenie pionowe, odpowiadające ugięciu (względnemu przesunięciu), otrzymanemu w kolejnych obliczeniach ramy poprzecznej.

Dla stanów obciążeń SO2 i SO4 węzły ograniczające ruszt w kierunku poprzecznym powinny mieć analogiczne wstępne przemieszczenia związane z przesuwaniem się pokładów względem siebie (patrz [rys.](#page-15-1) 3.3-3).

#### <span id="page-16-0"></span>**4 ANALIZANAPRĘŻEŃ**

#### <span id="page-16-1"></span>**4.1 Zasady ogólne**

**4.1.1** Dopuszczalne naprężenia dla wiązarów należy przyjmować jak podano w punkcie 14.4 w części II – "Kadłub".

**4.1.2** Dla podpór współczynnik *η* dopuszczalnego wykorzystania naprężeń krytycznych powinien spełniać warunek:

$$
\eta = \frac{\sigma_a}{\sigma_c} \le \frac{0.7}{1 + \frac{l}{i}}\tag{4.1.2}
$$

przy czym należy przyjmować:

 $0,7$ ≥ 0,3

 $1 + \frac{l}{i}$ 

*σ<sup>a</sup>* − obliczone naprężenie ściskające;

- *σ<sup>c</sup>* − naprężenie krytyczne podpory; może ono być wyznaczane według p. 13.7 w części II − "Kadłub".
- *<sup>l</sup>* − długośćpodpory,[m];
- *<sup>i</sup>* − promieńbezwładnościpoprzecznegoprzekrojupodpory,[cm].

**4.1.3** Współczynnik dopuszczalnego wykorzystania naprężeń krytycznych poszycia, stanowiącego pas współpracujący wiązań, powinien spełniać wymaganie:

$$
\eta = \frac{\sigma_a}{\sigma_c} \le 0.87\tag{4.1.3}
$$

 $\sigma_a$  i  $\sigma_c$  − patrz 4.1.2.

#### <span id="page-17-0"></span>**4.2 Wytrzymałość połączeń narożnych**

**4.2.1** Brak ciągłości mocnika w połączeniach narożnych wysokoobciążonych wiązarów powinien być kompensowany przez węzłówki. Jeżeli zastosowanie węzłówek nie jest możliwe, np. pomiędzy wiązarami pokładu i burty, mogą wystąpić wysokie naprężenia styczne we wspólnym rejonie środników tych wiązarów.

Przy wyznaczaniu naprężeń stycznych można je przyjmować jako wartość średnią naprężeń stycznych, obliczanych ze wzorów:

$$
t = 10 \frac{P_{m1} - Q_{s2}}{A_{s2}} \quad \text{[MPa]} \tag{4.2.1-1}
$$

oraz

$$
t = 10 \frac{P_{m2} - Q_{s1}}{A_{s1}} \quad \text{[MPa]} \tag{4.2.1-2}
$$

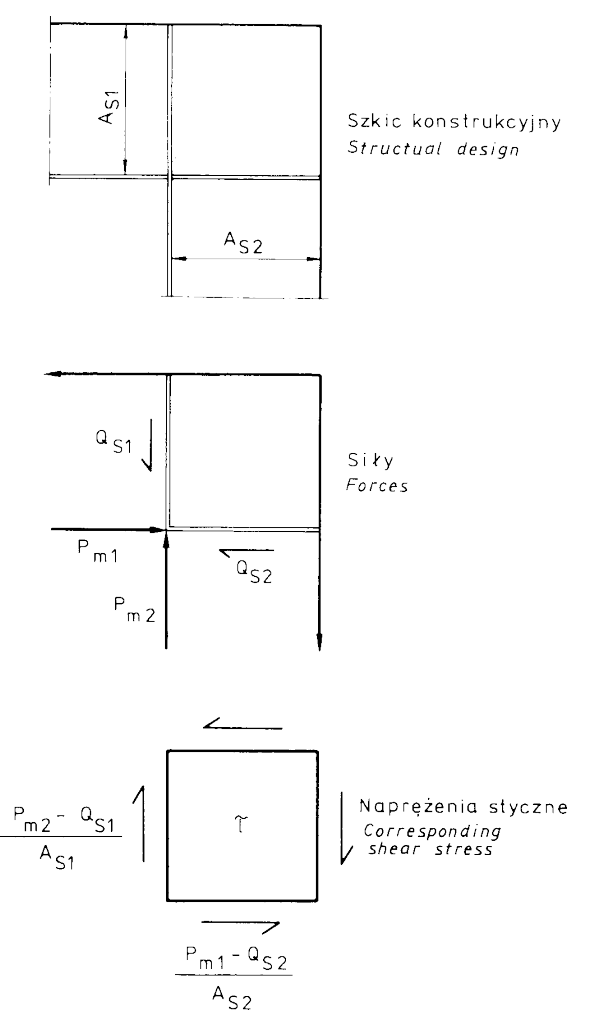

Rys.4.2-1 Określenie naprężeń w połączeniach narożnych

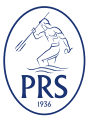

- <span id="page-18-4"></span>*Qs* − siła poprzeczna w środniku wiązara, [kN];
- *P<sub>m</sub>* − siła wzdłużna w mocniku wiązara, [kN];
- <span id="page-18-0"></span> $A_{s}$  –  $\,$  pole poprzecznego przekroju wiązara, przenoszące ścinanie, [cm<sup>2</sup>].

#### **5 ANALIZA NAPRĘŻEŃ Z ZASTOSOWANIEM MODELU MES CAŁEGO KADŁUBA STATKU**

#### <span id="page-18-1"></span>**5.1 Cel i zakres analiz**

**5.1.1** Celem analizy wykonywanej wg wymagań niniejszego rozdziału 5 jest przede wszystkim ocena poziomu naprężeń w systemie ram poprzecznych utworzonych przez pokładniki ramowe i wręgi ramowe oraz przegrody (lub grodzie częściowe), równoważącym obciążenia poprzeczne od ciężaru ładunku, w warunkach przechyłu bocznego statku (tzw. 'racking') − patrz także p. 1.2.1.

Wymagane jest przy tym zastosowanie modelu MES całego kadłuba statku, wg wymagań określonych w p. [5.2](#page-18-3) i [5.3.](#page-22-1)

**5.1.2** Obliczenia MES z zastosowaniem modelu całego kadłuba statku mogą być także wymagane przez PRS do oceny efektywności i wytrzymałości nadbudówki statków typu 'ropax', w warunkach zginania ogólnego (patrz p. 5.2.3 i p. 5.3.3) oraz wytrzymałości systemu wiązarów pokładów, burt i podpór – zamiast obliczeń z zastosowaniem modeli rusztów i ram, określonych w rozdziale 3 (patrz p. 5.2.2 i 5.3.2).

#### <span id="page-18-3"></span><span id="page-18-2"></span>**5.2 Elementy skończone w modelu MES całego kadłuba statku**

#### **5.2.1 Model MES do analizy wytrzymałości w warunkach przechyłu bocznego statku ('racking')**

**5.2.1.1** Zalecane jest zastosowanie modelu MES całego kadłuba statku z zastosowaniem płytowych elementów skończonych do modelowania poszyć (pokładów, burt, grodzi, itp.) oraz środników wiązarów. Mocniki wiązarów teowych mogą być modelowane prętowymi lub belkowymi elementami skończonymi. Usztywnienia poszyć należy modelować z zastosowaniem elementów belkowych uwzględniających przesunięcie środka ciężkości przekroju usztywnienia od poszycia. Należy więc stosować ogólne zasady modelowania (typ, wielkość i wydłużenie elementów skończonych, sposób uwzględnienia otworów/wycięć w środnikach wiązarów, modelowanie węzłówek, itp.) wg wymagań określonych w p. 14.4.2 *Przepisów klasyfikacji i budowy statków morskich – Cz. II – Kadłub*.

Taka siatka elementów skończonych będzie dalej określana jako *siatka standardowa*.

**5.2.1.2** Przykładowy podział na elementy skończone fragmentu konstrukcji kadłuba statku ro-ro (standardowa siatka elementów skończonych) pokazano na rys. 5.2-1.

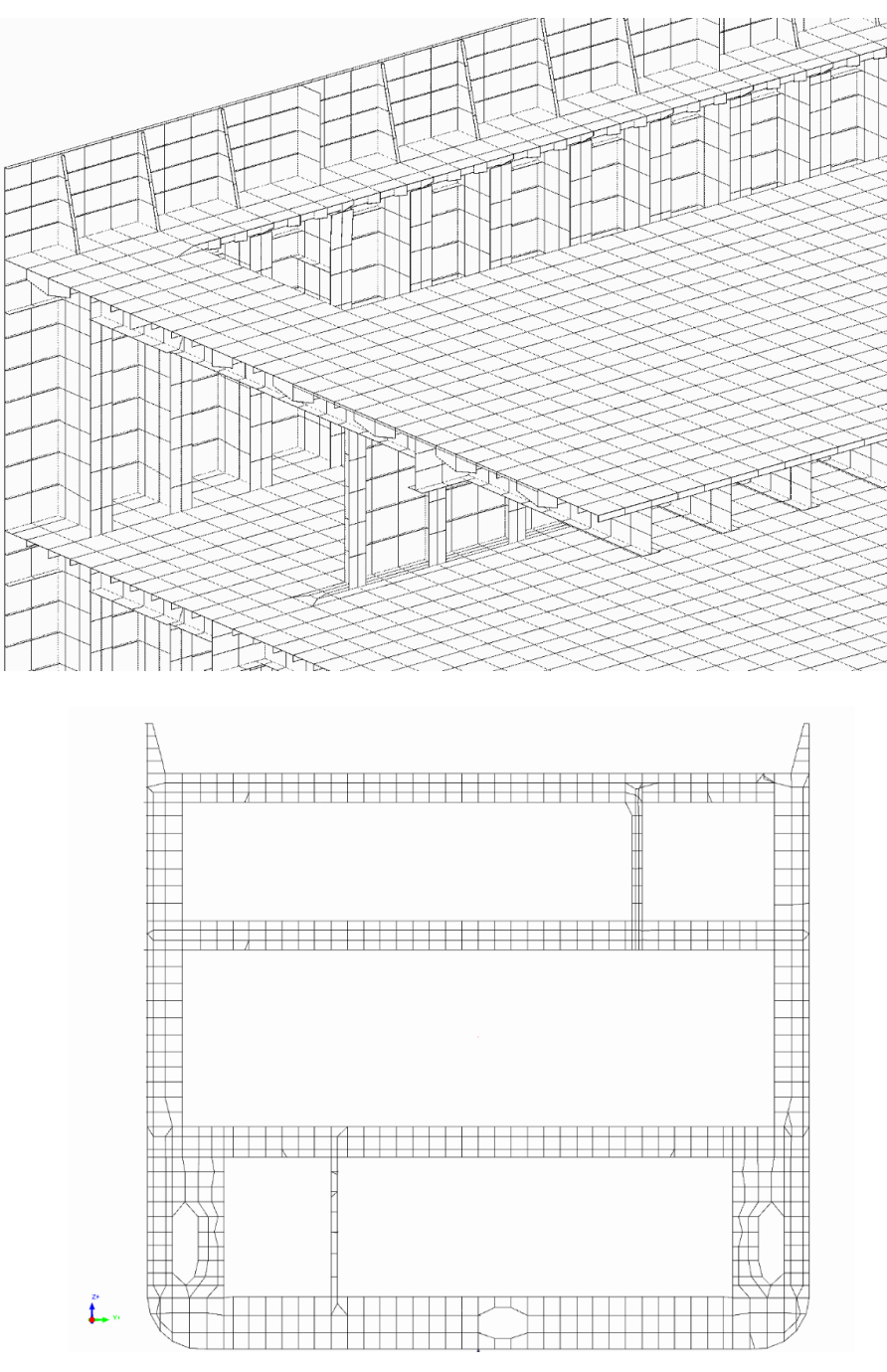

Rys. 5.2-1 Przykładowa standardowa siatka elementów skończonych

**5.2.1.3** Alternatywnie model MES całego kadłuba może składać się z fragmentów modelowanych z zastosowaniem standardowej siatki elementów skończonych (patrz p. 5.2.1.1) oraz z fragmentów modelowanych elementami o większych rozmiarach (czyli zgrubnie, stosując siatkę określaną jako 'coarse mesh').

Obowiązkowe jest zastosowanie standardowej siatki elementów (wg wymagań p.5.2.1.1) w środkowej części statku (na długości nie mniejszej niż szerokość *B* statku), uwzględniając przy tym w modelu MES otwory lukowe w pokładach, umożliwiające przemieszczanie pojazdów pomiędzy pokładami ładunkowymi.

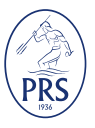

W zależności od specyfiki podziału przestrzennego statku PRS może wymagać zastosowania standardowej siatki elementów skończonych także w innych rejonach kadłuba (np. w rejonach końcowych statku, gdzie zainstalowane są furty/rampy rufowe lub wrota wodoszczelne w grodzi zderzeniowej).

W rejonach modelowanych w sposób zgrubny należy stosować wymagania p.14.6.2.3 *Przepisów klasyfikacji i budowy statków morskich – Cz. II – Kadłub*.

Oznacza to, że poszycie może być modelowane elementami płytowymi o długości boków równej w kierunku wzdłużnym odstępowi wręgów ramowych a w kierunku poprzecznym – odstępowi wiązarów wzdłużnych, ale nie dłuższych niż 1,5 krotna odległość wręgów ramowych.

Usztywnienia poszyć w tym rejonie mogą być skupione (po kilka sztuk) i umiejscowione wzdłuż krawędzi elementów płytowych.

Środniki wiązarów mogą być modelowane jednym rzędem elementów skończonych (w kierunku wysokości wiązara) a ich mocniki – elementami prętowymi lub belkowymi.

Małe otwory w środnikach wiązarów można na ogół pominąć w modelu MES. Otwory komunikacyjne wystarczy uwzględnić poprzez zastosowanie zastępczej grubości środnika.

Pomiędzy rejonem modelowanym z zastosowaniem siatki standardowej (wg zasad określonych w p.5.2.1.1) a rejonami modelowanym zgrubnie należy przewidzieć odpowiednie strefy przejściowe, z podziałem na elementy skończone umożliwiającym łagodne przejście od siatki standardowej do zgrubnej.

Określony wyżej sposób podziału kadłuba na elementy skończone (przykładowy) pokazano na rys.5.2-2. Na rysunku widać tylko fragment dna i burty statku.

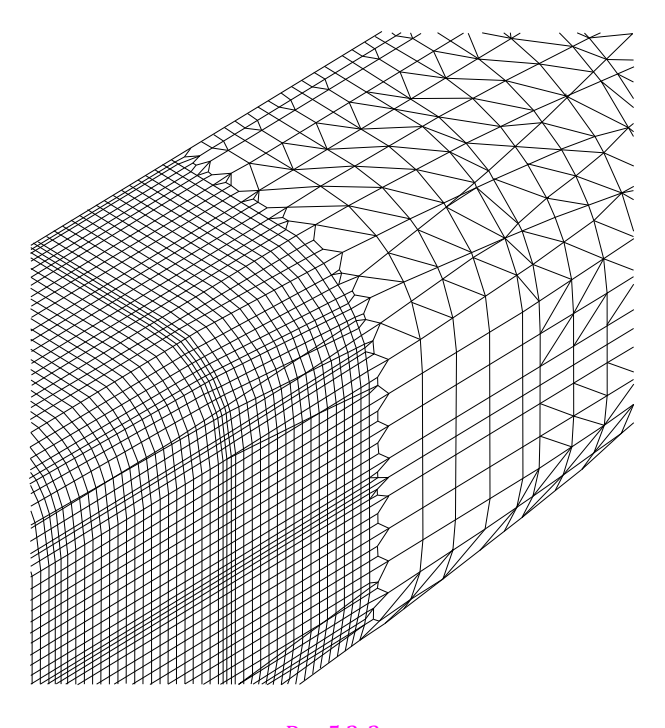

Rys.5.2-2 Rejony burty i dna kadłuba modelowane z zastosowaniem siatki standardowej i siatki zgrubnej

**Uwaga:** poziom obliczonych z wykorzystaniem MES naprężeń w warunkach przechyłu bocznego statku ('racking') jest oceniany wg wymagań p.5.4.1 tylko w rejonach, gdzie w modelu MES zastosowano standardową siatkę elementów skończonych.

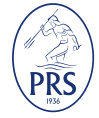

#### **5.2.2 Model MES do analizy wytrzymałości wiązarów pokładów, burt i podpór (statek bez przechyłu bocznego)**

**5.2.2.1** Model MES o siatce standardowej (patrz p. 5.2.1.1) może być wykorzystany do analizy przypadków obciążeń wymaganych w rozdziale 2, które formalnie dotyczą modeli MES w formie ram i rusztów wymaganych tam dla statku bez przechyłu (stany obciążeń SO1, SO3, SO5, SO6, SO7, SO8).

Model MES do oceny wytrzymałości konstrukcji w rejonach pokazanych w rozdziale 2 może być fragmentem modelu MES całego kadłuba.

Alternatywnie można zastosować model fragmentu kadłuba pomiędzy przekrojami wręgowymi oddalonymi z każdej strony od rejonu, gdzie jest oceniany poziom napreżeń – na odległość nie mniejszą niż długość tego rejonu.

Obciążenie modelu MES należy zastosować wg wymagań p. 5.3.2 a poziom naprężeń należy ocenić wg kryteriów określonych w p. 5.4.2.

#### **5.2.3 Model MES do analizy wytrzymałości ogólnej kadłuba**

**5.2.3.1** Model MES ze standardową siatką elementów skończonych, określoną w p. 5.2.1.1, może być zastosowany do oceny wytrzymałości ogólnej statku, stosując obciążenie określone w p. 5.3.3. Poziom obliczonych naprężeń jest oceniany wg wymagań p. 5.4.3.

**5.2.3.2** W analizie wytrzymałości ogólnej może być stosowany model MES z określoną w p. 5.2.1.2 zgrubną siatką elementów skończonych ('coarse mesh').

Należy wówczas zastosować obciążenie określone w p. 5.3.3. Poziom obliczonych naprężeń jest oceniany wg wymagań p. 5.4.3.

**5.2.3.3** W rejonie nadbudówki usytuowanej w środkowej części statku model MES powinien uwzględniać otwory na okna i drzwi.

W przypadku wielu otworów okiennych usytuowanych obok siebie należy modelować elementami skończonymi fragmenty ścian nadbudówki pomiędzy sąsiednimi otworami. Wystarczy zastosować przy tym przynajmniej jeden rząd elementów skończonych pomiędzy oknami – o ile odstęp krawędzi otworów nie jest większy od długości boków elementów płytowych wymaganych dla standardowej siatki elementów (patrz p. 5.2.1.1). Należy przy tym uwzględnić pionowe i poziome usztywnienia ścian, stosując przynajmniej belkowe elementy skończone o osi obojętnej przekroju odsuniętej od poszycia. W modelu MES można nieznacznie zmienić położenie tych usztywnień – aby znalazły się one na krawędziach płytowych elementów skończonych modelujących poszycie ścian.

W rejonach uskoków (zakończeń ścian bocznych lub wewnetrznych) nadbudówki lub pokładówki oraz w rejonach spodziewanych największych naprężeń na krawędziach otworów okiennych PRS może dodatkowo wymagać zastosowania lokalnie zagęszczonej siatki elementów skończonych o bokach nie większych niż 50 x 50 mm, aby wystarczająco dokładnie odwzorować kształt narożników otworów (patrz wymagania dla lokalnych modeli MES w p. 14.7 *Przepisów klasyfikacji i budowy statków morskich – Cz. II – Kadłub*).

Poziom naprężeń obliczonych w rejonach, gdzie zastosowano taką zagęszczoną siatkę elementów, należy oceniać wg wymagań p. 5.4.3.2 lub 5.4.3.3.

Na rys. 5.2-1 i rys. 5.2-2 pokazano przykładowy fragment modelu MES w rejonie okien.

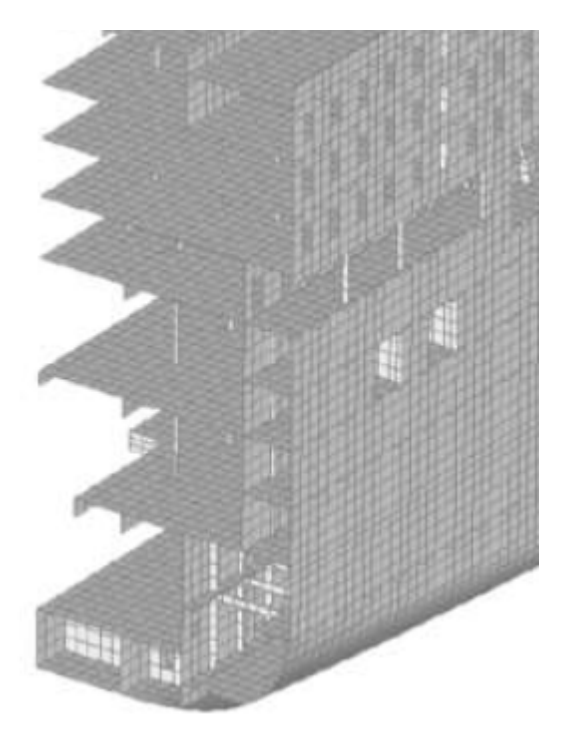

Rys. 5.2-3 Przykład zastosowania standardowej siatki elementów skończonych w rejonach otworów na okna lub drzwi

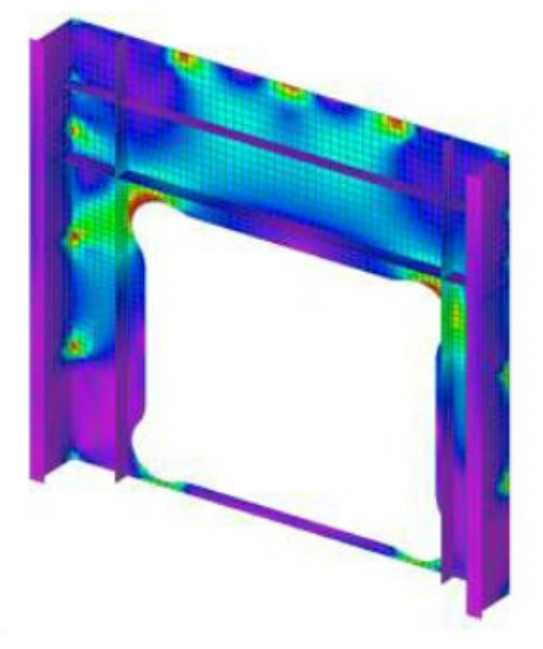

Rys. 5.2-4 Przykład zagęszczonej siatki elementów skończonych w rejonie okna

# <span id="page-22-1"></span><span id="page-22-0"></span>**5.3 Obciążenia i podpory**

# **5.3.1 Analizy wytrzymałości w warunkach przechyłu bocznego statku ('racking')**

**5.3.1.1** Obciążenia w poszczególnych przekrojach poprzecznych należy założyć takie, jakie są wymagane w stanach obciążeń SO2 i SO4 (patrz rozdział 2).

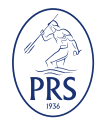

Należy założyć maksymalną wartość obciążenia lokalnego (ciśnienie równomiernie rozłożonego ładunku lub obciążenie od pojazdów, kaset ładunkowych, itp.) przyjętą w projekcie statku i podaną w *Instrukcji kontroli obciążenia statku* (w podręczniku ładunkowym).

Jeżeli obciążenie od ładunku na obciążonych pokładach lub dnie wewnętrznym, w stanie SO2 lub SO4, rozłożone na całej długości przestrzeni ładunkowej statku, przekracza wartość wynikającą z ładowności statku, to należy założyć nieobciążone segmenty pokładów w rejonie dziobu i rufy, o odpowiedniej długości, w przybliżeniu symetrycznie względem obciążonego środkowego rejonu statku.

**5.3.1.2** Model MES całego kadłuba statku powinien być w przybliżeniu zrównoważony.

Dopuszczalne jest zrównoważenie modelu przez przyłożenie na burtach i dnie statku obciążeń ciągłych (w [N/m]) *qy* , *qz* i *qM* , które zrównoważą obciążenia wewnętrzne kadłuba i obciążenia zewnętrzne (ciśnienie wody) – patrz rys.5.3-1.

W celu wyznaczenia wartości obciążeń  $q_y$ ,  $q_z$  i  $q_M$  należy przy opracowaniu modelu MES podzielić w kierunku wzdłużnym kadłub na nie mniej niż 20 segmentów o zbliżonych długościach, a obciążenia wewnętrzne i zewnętrzne zadać tak, aby było ono przyporządkowane przedziałami do kolejnych segmentów.

Następnie, obciążenie w obszarze każdego segmentu, należy zredukować np. do punktu na dnie statku, w PS, w środku długości segmentu, otrzymując siły *Py*, *Pz* i moment *Mx* (rys.5.3-1).

Obciążenie ciągłe *qy* rozłożone równomiernie na długości segmentu równoważy siłę *Py*, obciążenia ciągłe *qz* równoważą siłę *Pz* a obciążenia ciągłe *qM* równoważą moment *Mx* .

Zalecane jest przyłożenie obciążeń ciągłych  $q_z$  i  $q_M$  wzdłuż linii wyznaczonych przez punkty A<sub>1</sub>  $i A<sub>2</sub>$ , czyli w połowie wysokości odcinka burty pomiędzy dnem wewnętrznym a najniższym pokładem (rys.5.3-1).

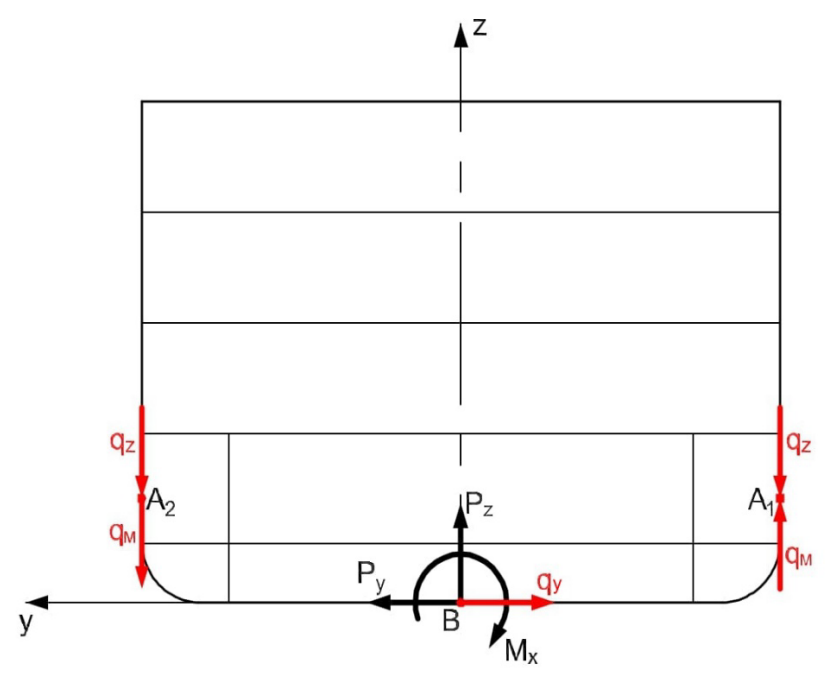

Rys.5.3-1 Sposób zrównoważenia modelu MES całego kadłuba statku

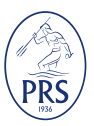

**5.3.1.3** PRS może zaakceptować inny sposób równoważenia modelu MES od przedstawionego w p.5.3.1.2, zaproponowany przez konstruktorów statku, jeżeli uzna, że proponowana metoda nie prowadzi do obliczenia zbyt mało dokładnych wartości naprężeń w konstrukcji kadłuba.

**5.3.1.4** Model ze zrównoważonym obciążeniem wg wymagań p. 5.3.1.2 powinien być odpowiednio podparty. Możliwy wariant podpór nieprzesuwnych polega na wymuszeniu w kilku węzłach modelu MES zerowych wartości przemieszczeń *ux*, *uy* lub *uz* wzdłuż osi układu współrzędnych x, y, z związanych ze statkiem (rys. 5.3-2).

Wartości zerowych przemieszczeń:

 $u_y = 0$ ,  $u_z = 0 - w$  punkcie (w węźle) A<sub>1</sub> (na dnie, w rejonie rufy);

 $u_x = 0$ ,  $u_y = 0$ ,  $u_z = 0 - w$  punkcie B (na dnie, w PS, w rejonie dziobu);

 $u_z = 0 - w$  punkcie A<sub>2</sub> (na dnie, w rejonie rufy).

Punkty A<sub>1</sub> i A<sub>2</sub> są symetrycznie rozmieszczone względem PS.

Nie należy nakładać ograniczeń na kąty obrotu węzłów modelu MES w punktach  $A_1$ ,  $A_2$  i B.

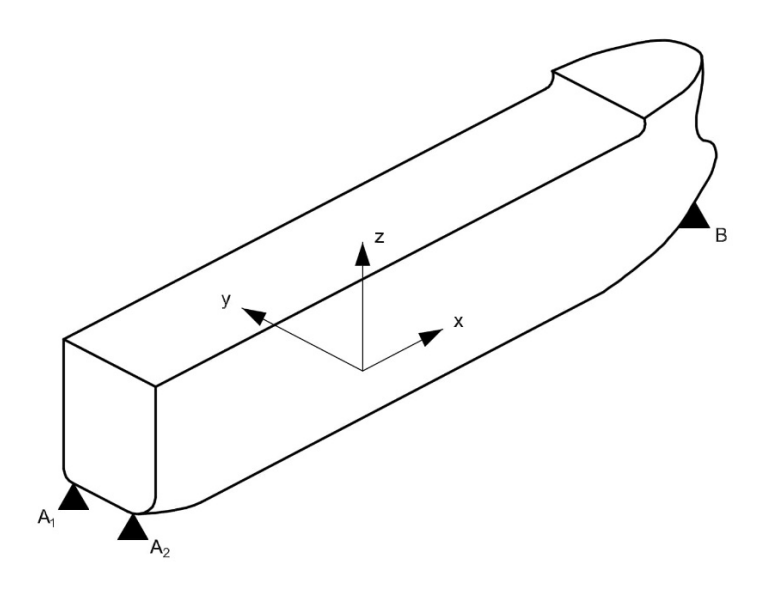

Rys. 5.3-2 Podpory stałe w modelu MES całego kadłuba statku

#### **5.3.2 Analizy wytrzymałości wiązarów pokładów, burt i podpór (statek bez przechyłu bocznego)**

**5.3.2.1** W analizie MES należy uwzględnić obciążenia określone w rozdziale 2 (oprócz stanów obciążenia S02 i SO4, których dotyczy p. 5.3.1).

**5.3.2.2** Rejon kadłuba statku, gdzie oceniana jest wytrzymałość systemu wiązarów powinien być modelowany z zastosowaniem standardowej siatki elementów skończonych (patrz p. 5.2.1.1). Pozostałe rejony kadłuba mogą być modelowane z zastosowaniem zgrubnej siatki elementów skończonych (patrz p. 5.2.1.2).

Jeżeli w modelu MES stosowane są rejony modelowane zgrubnie, to ocenie naprężeń wg wymagań p. 5.4.2 podlegają fragmenty konstrukcji modelowanej z zastosowaniem standardowej siatki naprężeń, oddalone od segmentów modelowanych zgrubnie o wartość nie mniejszą niż 0,5*B* (*B* – szerokość statku).

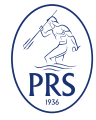

**5.3.2.3** Alternatywnie można wykorzystać model MES segmentu kadłuba o długości będącej częścią długości kadłuba (nie mniejszej od wymaganej w rozdziale 2 i nie mniejszej niż 2*B*, gdzie *B* jest szerokością statku), który uwzględnia konstrukcję od poziomu dna do poziomu najwyższego pokładu.

Ocenie poziomu naprężeń wg wymagań p. 5.4.2 podlega rejon konstrukcji oddalony od końców segmentu o wartość nie mniejszą niż 0,5*B.*

**5.3.2.4** W obliczeniach naprężeń w systemie wiązarów (modele MES) można pominąć wpływ zginania ogólnego na poziom naprężeń w wiązarach wzdłużnych, poprzez założenie, że burty statku na poziomie ich przecięcia z dnem wewnętrznym są podparte nieprzesuwnie w pionie  $(u_z = 0)$  i nie nakłada się ograniczeń na przemieszczenia odpowiadające pozostałym 5-ciu stopniom swobody węzłów – patrz oznaczenia przemieszczeń określone w p. 5.3.1.4).

Dodatkowo należy zastosować podparcie  $u<sub>v</sub> = 0$  w dwóch punktach na końcach modelu kadłuba lub modelu segmentu kadłuba, w PS, na dnie statku. Nie nakłada się ograniczeń na przemieszczenia odpowiadające pozostałym 5-ciu stopniom swobody tych punktów (węzłów w modelu MES) za wyjątkiem zastosowania w jednym z powyższych dwóch węzłów dodatkowego podparcia  $u_r = 0$ .

Naprężenia normalne od zginania ogólnego mogą być obliczone z zastosowaniem modelu całego kadłuba w formie belki lub wykorzystując analizę zginania ogólnego wg wymagań p. 5.3.3, a następnie dodane do naprężeń obliczonych MES wg wymagań niniejszego p. 5.3.2 (patrz także p. 14.5.3 i p. 15.1.1.2 w *Przepisach klasyfikacji i budowy statków morskich – Cz. II – Kadłub*).

# **5.3.3 Analiza wytrzymałości ogólnej kadłuba**

**5.3.3.1** W modelu MES określonym w p.5.2.3 należy zadać obciążenie, które w przybliżeniu zapewni wartość momentu zginającego wzdłuż kadłuba wymaganą w rozdziale 15 *Przepisów klasyfikacji i budowy statków morskich – Cz. II – Kadłub*, stosowaną tam do wyznaczania wymaganej wartości wskaźnika wytrzymałości przekroju kadłuba (suma momentu zginającego na wodzie spokojnej, *Ms*, i momentu falowego *Mw*).

Szczególnie ważne jest uzyskanie jak najbardziej dokładnej wartości *Ms* + *Mw* w środkowej części kadłuba.

Nie uwzględnia się przy tym wprost obciążeń lokalnych (ciężaru własnego konstrukcji, ciśnień zewnętrznych i obciążeń od ładunku i zapasów) tylko należy zadać wzdłuż burt statku odpowiednio dobrane obciążenie ciągłe analogiczne do obciążenia *qz* stosowanego wg wymagań p. 5.3.1.2.

Należy przy tym spełnić warunek, że całkowite pionowe obciążenie statku od obciążeń *qz* jest zerowe.

Siła poprzeczna (tnąca) w kadłubie nie powinna przy tym spowodować przekroczenia wartości dopuszczalnych naprężeń stycznych w poszyciu burt, wg kryteriów określonych w rozdziale 15 *Przepisów klasyfikacji i budowy statków morskich – Cz. II – Kadłub*.

**5.3.3.2** Kadłub statku powinien być podparty tak jak określono w p. 5.3.1.4.

**5.3.3.3** PRS może zaakceptować alternatywne w stosunku do określonych w p. 5.3.3.1 i 5.3.3.2 sposoby obciążenia i podparcia modelu MES proponowane przez konstruktorów kadłuba, jeżeli zostanie uzasadniona wystarczająca dokładność obliczonych naprężeń normalnych od zginania ogólnego.

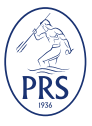

# <span id="page-26-0"></span>**5.4 Analiza naprężeń**

#### **5.4.1 Statek w warunkach przechyłu bocznego statku ('racking')**

**5.4.1.1** W rejonach modelu MES podlegających ocenie poziomu naprężeń, gdzie zastosowano standardową siatkę elementów skończonych (patrz p. 5.2.1.1 i p. 5.3.1) należy spełnić kryteria wytrzymałości określone w p.14.5.3.1 *Przepisów klasyfikacji i budowy statków morskich – Cz. II – Kadłub*.

Nie obowiązuje przy tym sprawdzenie poziomu naprężeń normalnych w wiązarach wzdłużnych, z uwzględnieniem naprężeń od zginania ogólnego kadłuba, wg wymagań p.14.5.3.2 *Przepisów klasyfikacji i budowy statków morskich – Cz. II – Kadłub*.

#### **5.4.2 Analiza wytrzymałości wiązarów pokładów, burt i podpór**

**5.4.2.1** Ocenie podlega poziom naprężeń w rejonach modelowanych z zastosowaniem standardowej siatki elementów skończonych (patrz p. 5.2.1.1), wg wymagań p. 5.3.2.

W przypadku naprężeń obliczonych bez uwzględnienia naprężeń od zginania ogólnego kadłuba (patrz p. 5.3.2.4) obowiązują kryteria wytrzymałości określone w p. 14.5.3.1 *Przepisów klasyfikacji i budowy statków morskich – Cz. II – Kadłub*.

W przypadku wiązarów wzdłużnych należy spełnić dodatkowo kryteria dla naprężeń normalnych uwzględniających naprężenia od zginania ogólnego statku określone w p. 14.5.3.2 *Przepisów klasyfikacji i budowy statków morskich – Cz. II – Kadłub*. Sposób obliczenia tych naprężeń określono w p. 5.3.2.4.

#### **5.4.3 Analiza wytrzymałości ogólnej kadłuba**

**5.4.3.1** Ocenie podlega poziom naprężeń normalnych (wzdłuż osi statku) w poszyciu pokładów i dna modelowanym do analizy MES wg wymagań p. 5.2.3 i obciążonego wg wymagań p. 5.3.3.

Uśrednione naprężenia normalne (membranowe) w elementach skończonych płytowych leżących w obszarach odpowiadających wymaganym rozmiarom elementów płytowych siatki zgrubnej (określonej w p. 5.2.1.2) nie powinny przekroczyć poziomu 175*k*, MPa (*k* – współczynnik uwzględniający wytrzymałość zastosowanej stali – patrz p. 2.2.1.2 *Przepisów klasyfikacji i budowy statków morskich – Cz. II – Kadłub*).

**5.4.3.2** W rejonach uskoków (zakończeń) ścian bocznych nadbudówki lub pokładówki i w rejonach okien lub drzwi w tych ścianach, gdzie PRS może wymagać zastosowania zagęszczonej siatki elementów skończonych (patrz p. 5.2.3.3) dopuszczalny poziom membranowych naprężeń zredukowanych w środkach elementów płytowych o bokach nie większych niż 50 mm x 50 mm oraz naprężeń głównych na krawędziach otworów wynosi 310*k* [MPa] – patrz p.14.7.2.4 *Przepisów klasyfikacji i budowy statków morskich – Cz. II – Kadłub*).

**5.4.3.3** W przypadku zastosowania w rejonach spiętrzeń naprężeń wymienionych w p. 5.4.3.2, zagęszczonej siatki elementów skończonych stosowanej do oceny trwałości zmęczeniowej konstrukcji wg wymagań Publikacji PRS 45/P – *Analiza wytrzymałości zmęczeniowej stalowego kadłuba statku* (elementy płytowe o długości boków rzędu grubości blach) naprężenia podlegające ocenie, to naprężenia uśrednione w obszarach o wymiarach rzędu 50 mm x 50 mm (patrz p. 14.7.2.4 *Przepisów klasyfikacji i budowy statków morskich – Cz. II – Kadłub*).

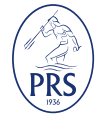

# **Wykaz zmian obowiązujących od 1 kwietnia 2021**

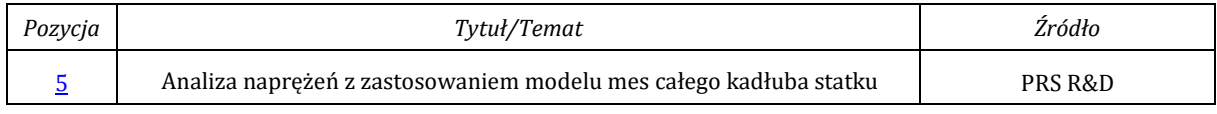

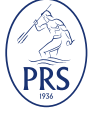